## **1500 Health Insurance Claim Form Reference Instruction Manual Change Log Version 5.0 7/17**

The following is a list of changes that have been made to the 5.0 7/17 version of the 1500 Instruction Manual since its release in July 2017.

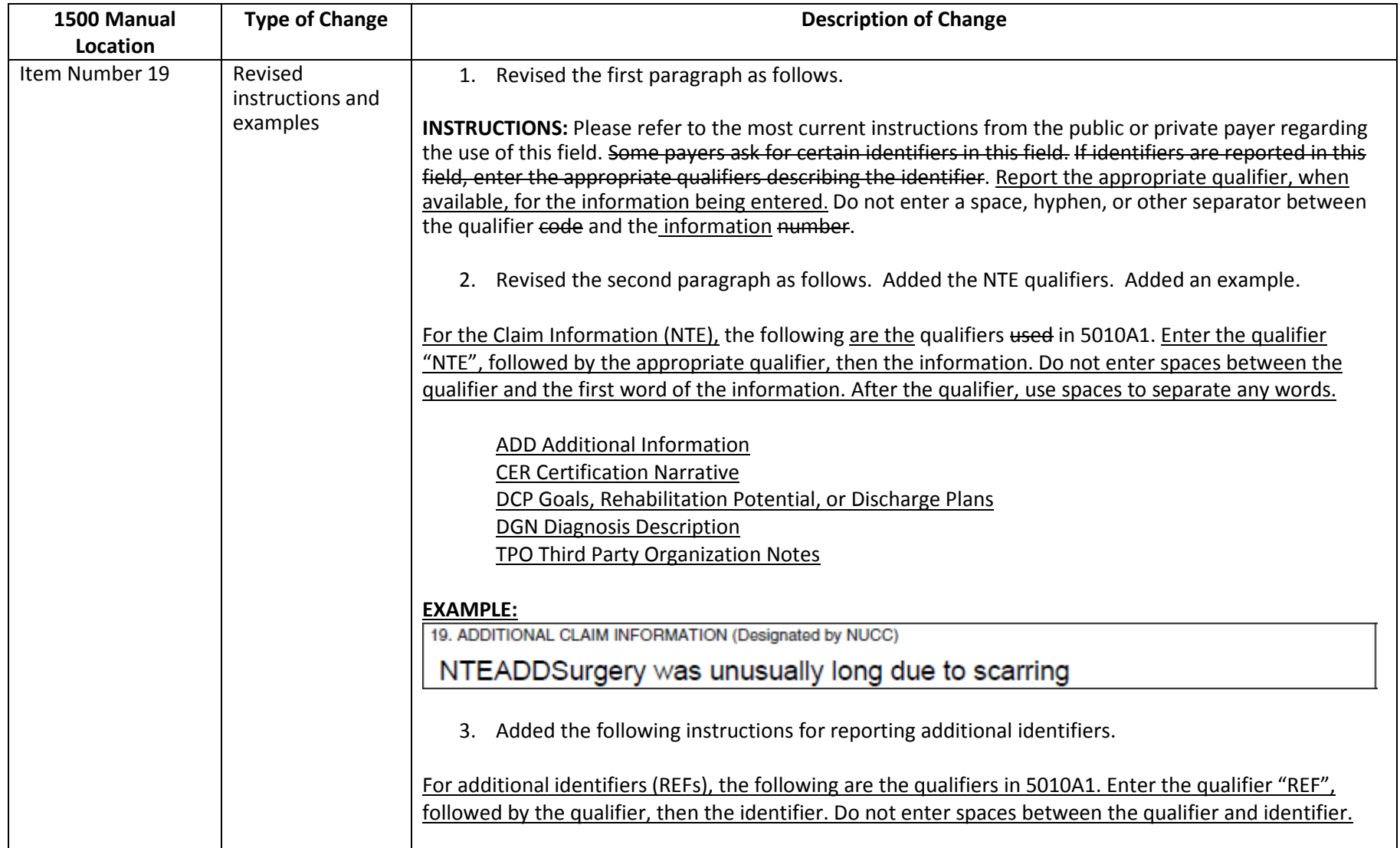

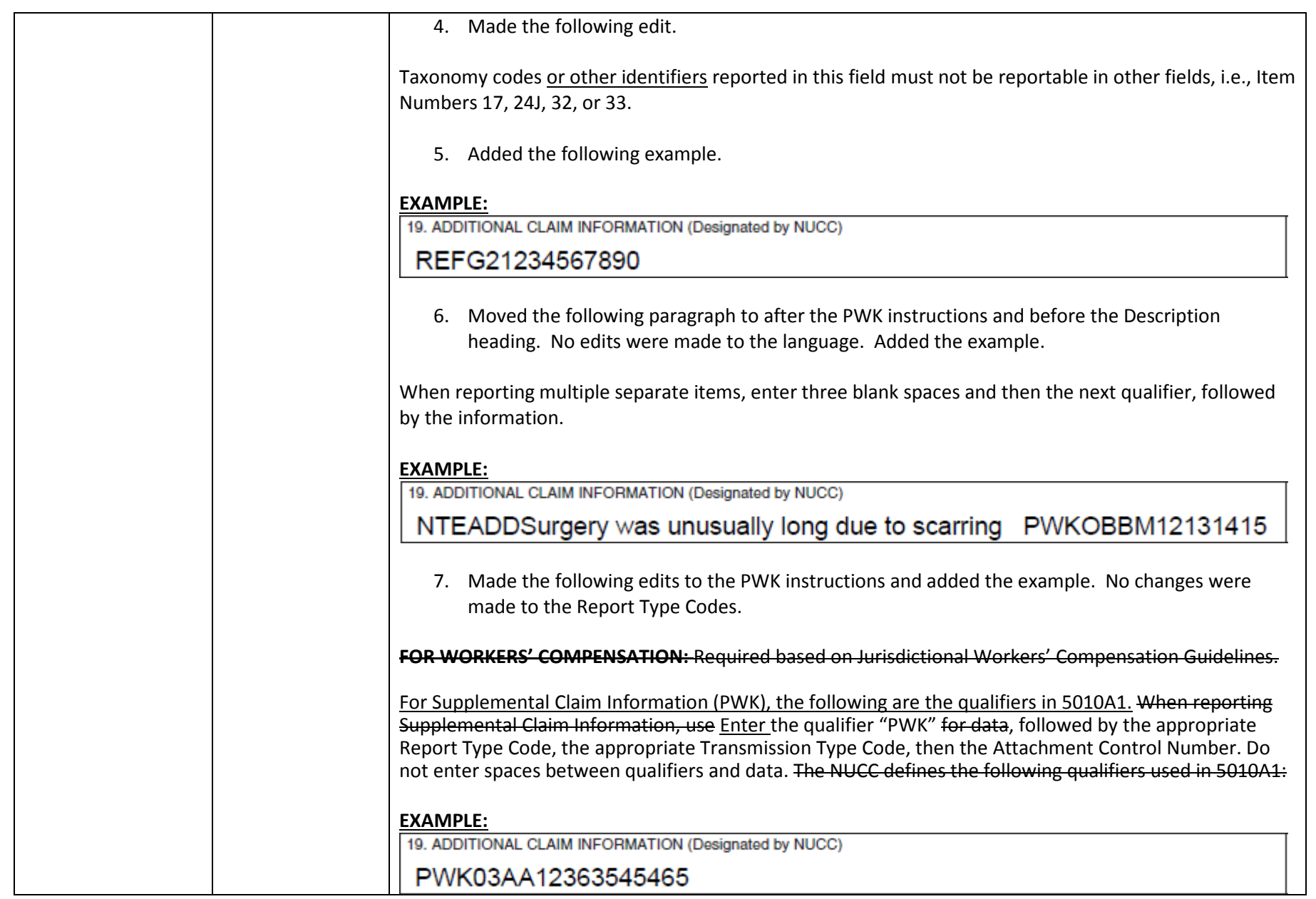